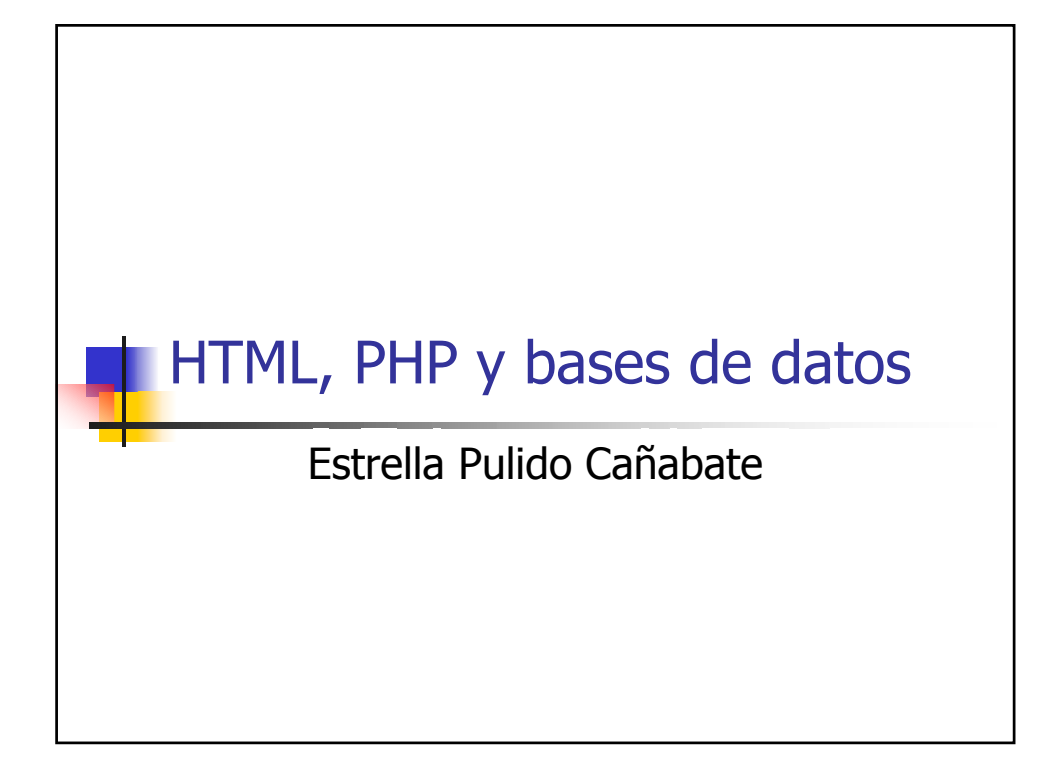

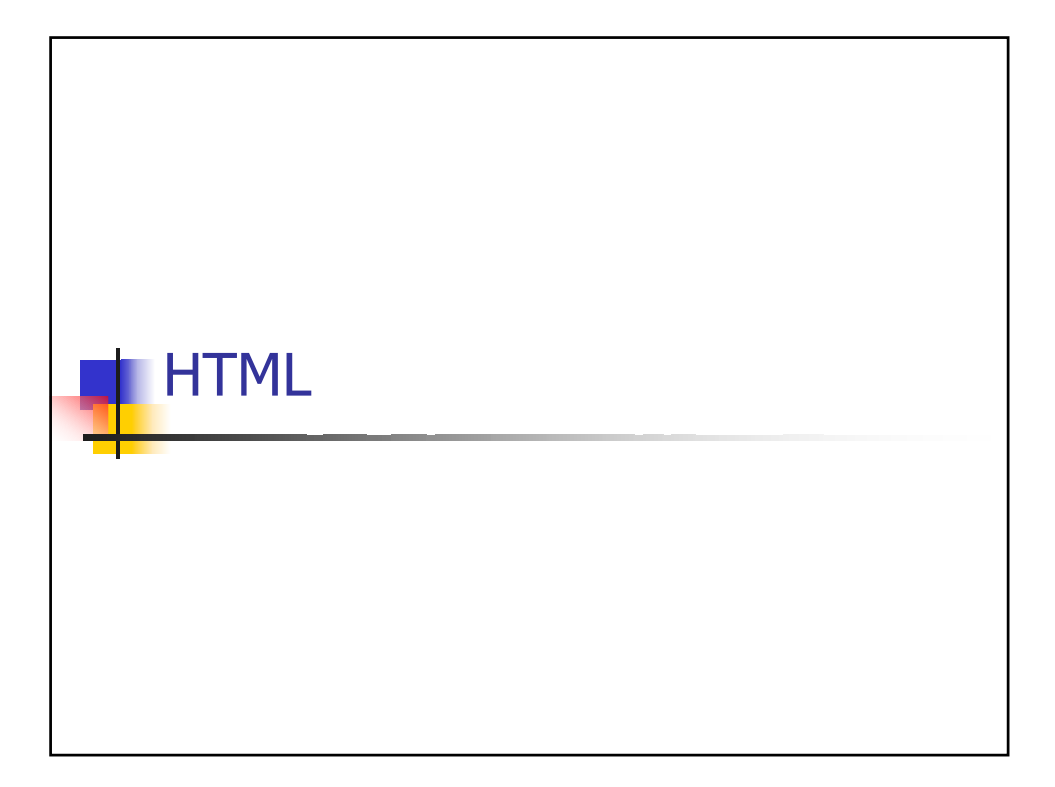

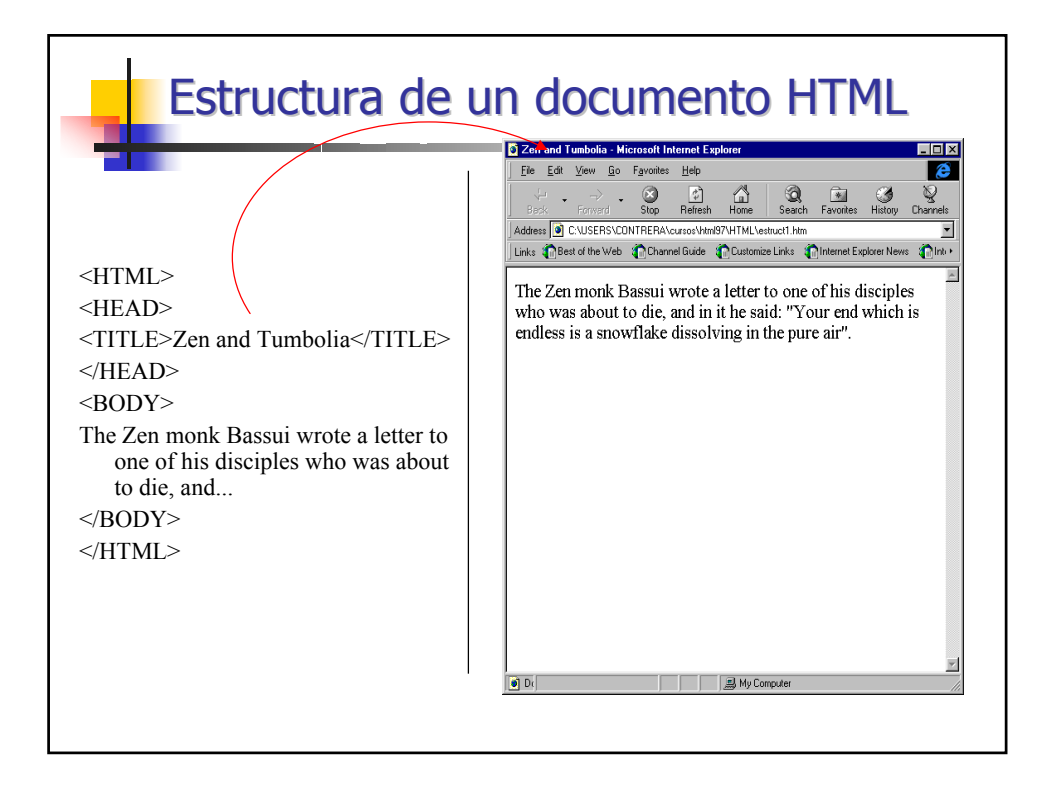

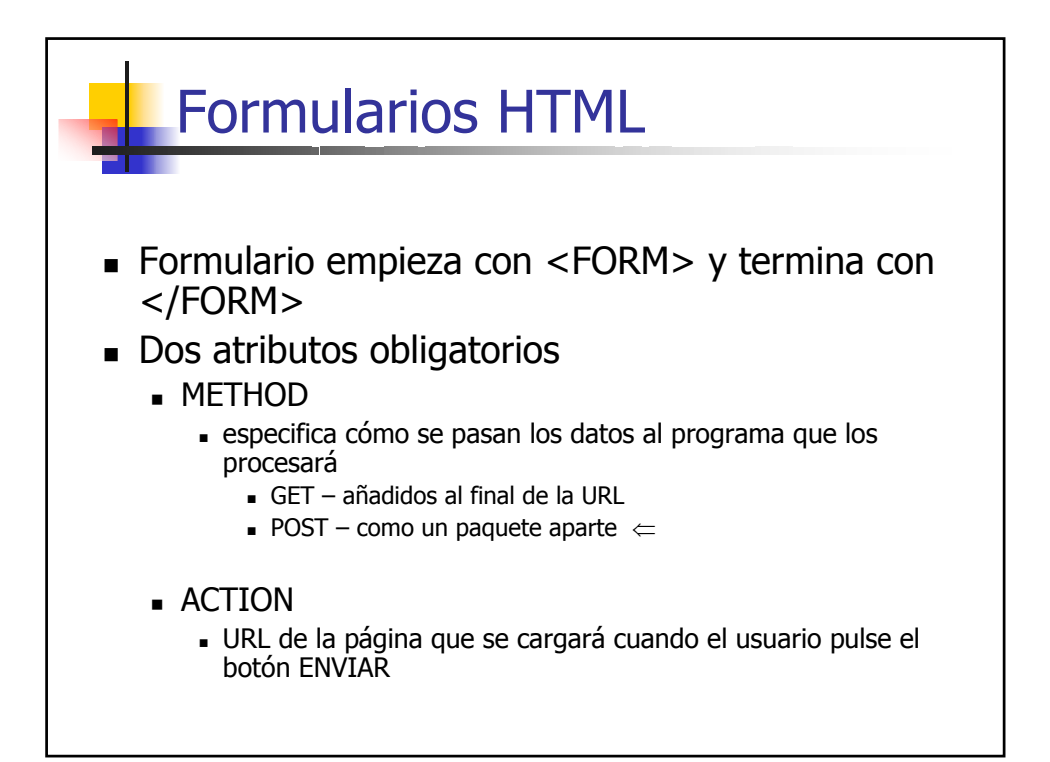

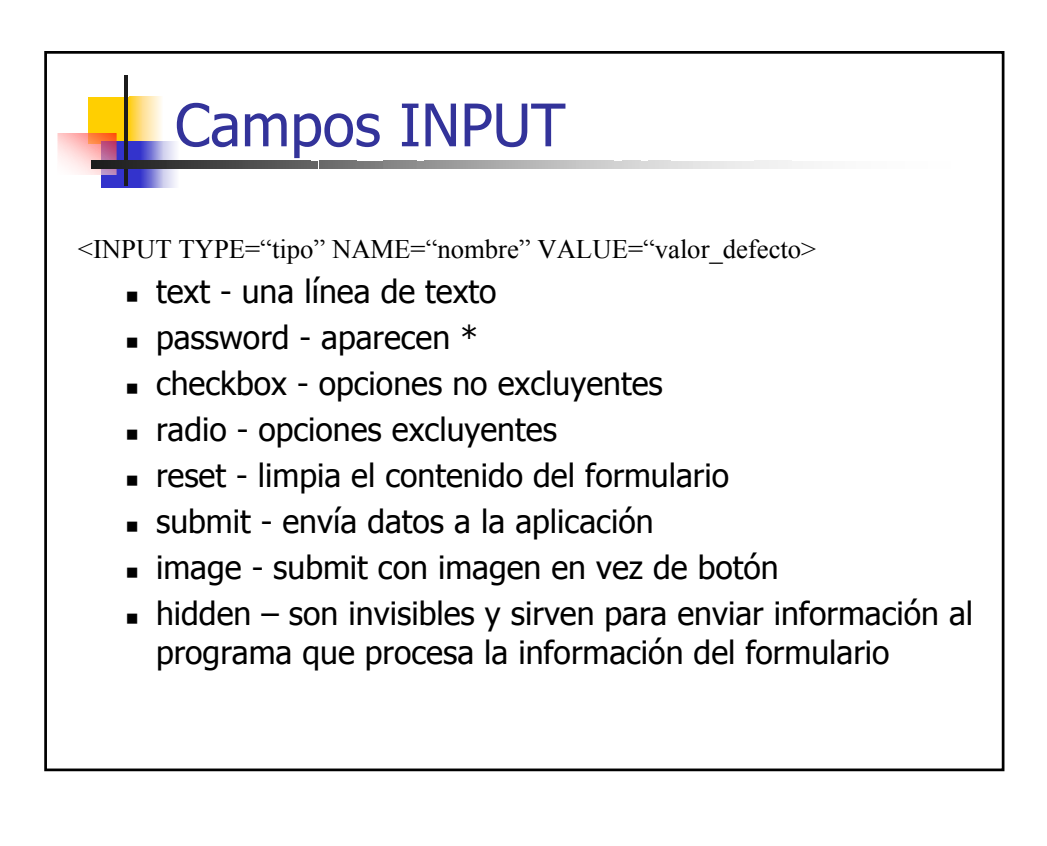

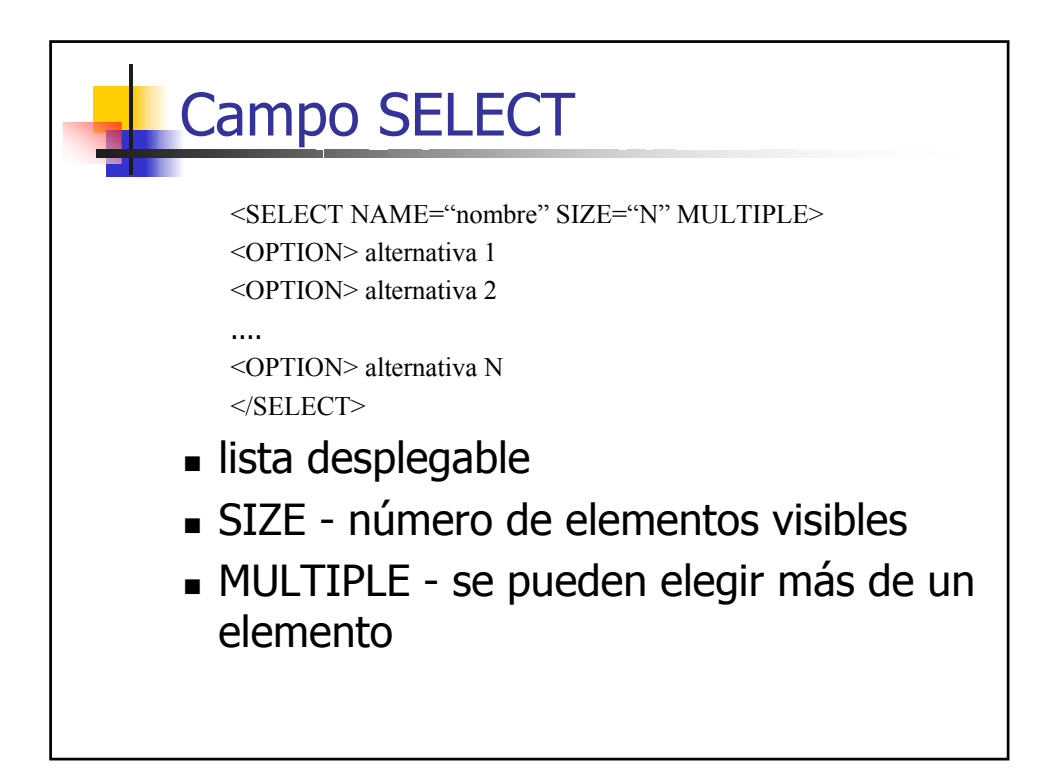

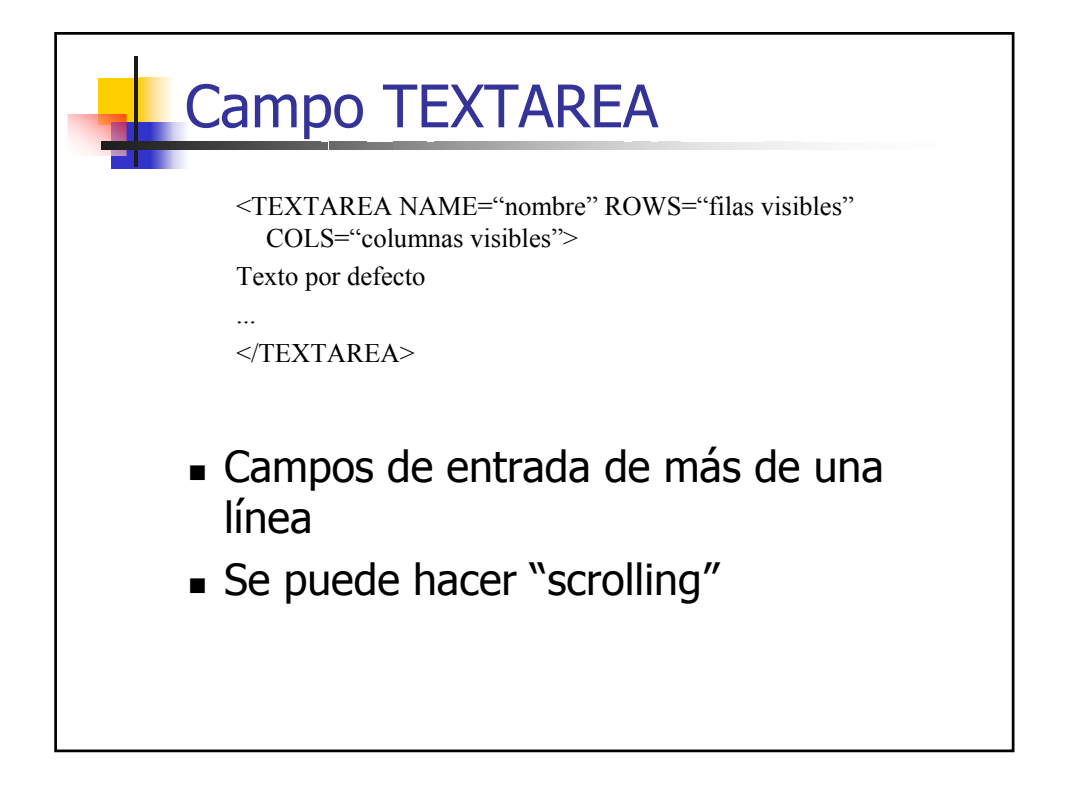

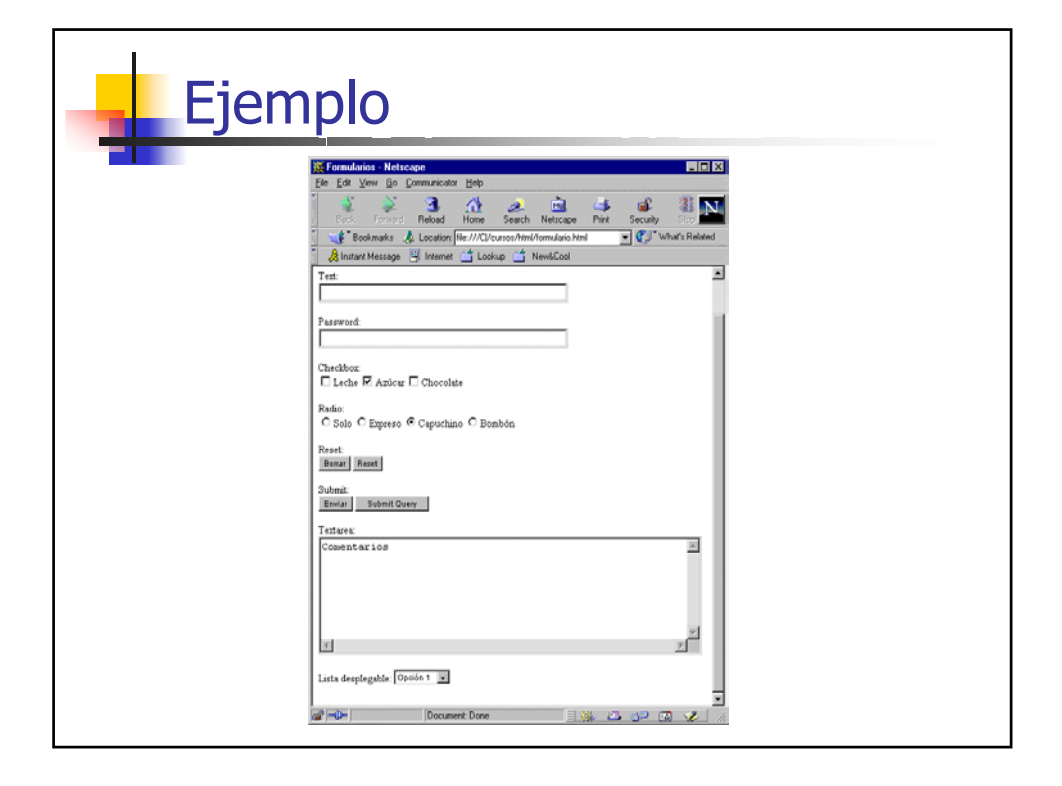

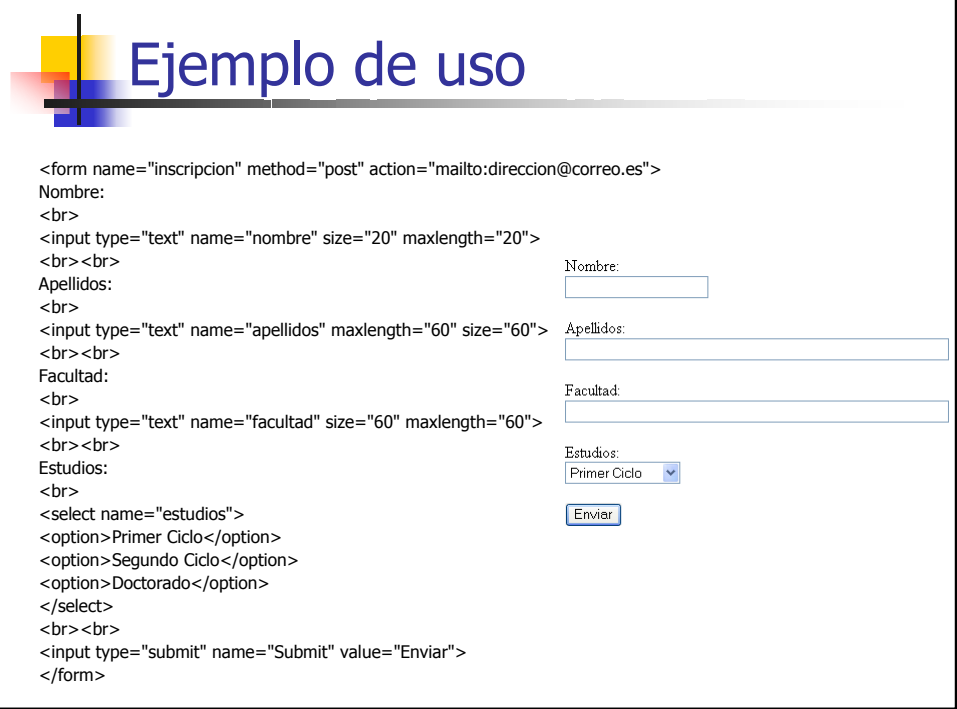

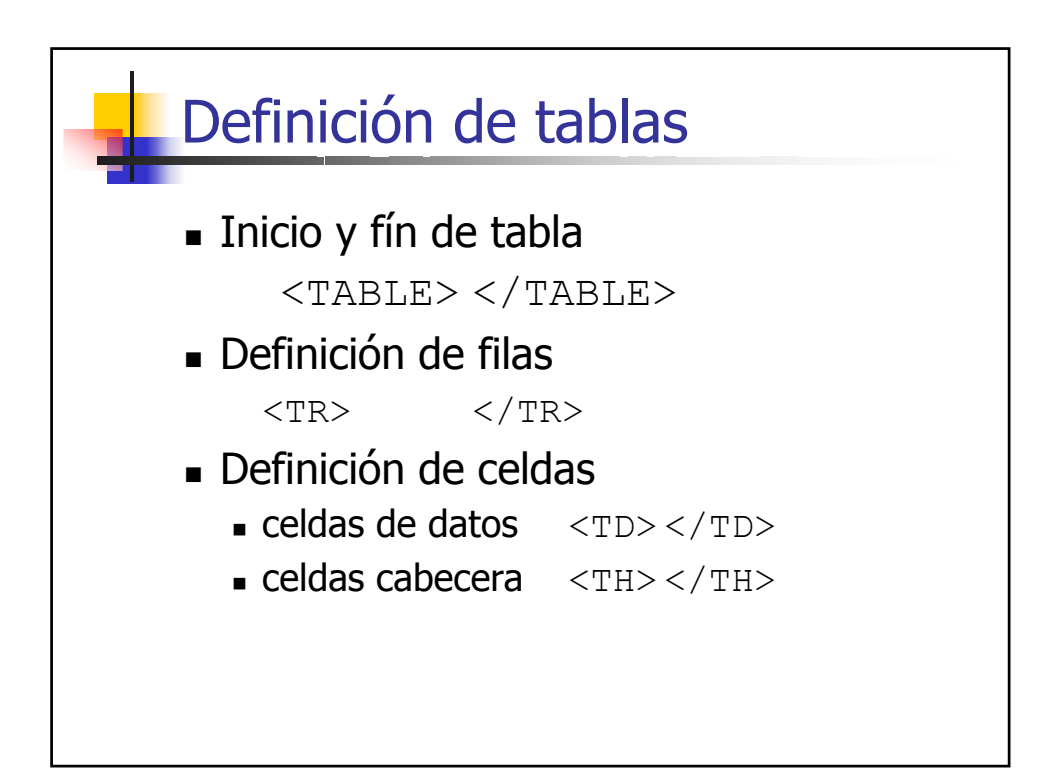

```
<html> formulario.html
<head> <title>Formulario de pedidos</title> </head>
<form action="procespedido.php" method=post>
<table border=0>
<tr bgcolor=#cccccc>
 <td width=150>Artículo</td> <td width=15>Cantidad</td>
</tr><tr><td>Neumáticos</td> <td align="center"><input type="text" name="neumcant" size="3" 
  maxlength="3"></td>
</tr>
<tr>
 <td>Aceite</td> <td align="center"><input type="text" name="aceitecant" size="3" 
  maxlength="3"></td>
</tr><tr><td>Bujías</td> <td align="center"><input type="text" name="bujcant" size="3" 
  maxlength="3"></td>
</tr><tr><td colspan="2" align="center"><input type="submit" value="Enviar Pedido"></td>
\langletr>
</table>
</form>
</html>
```
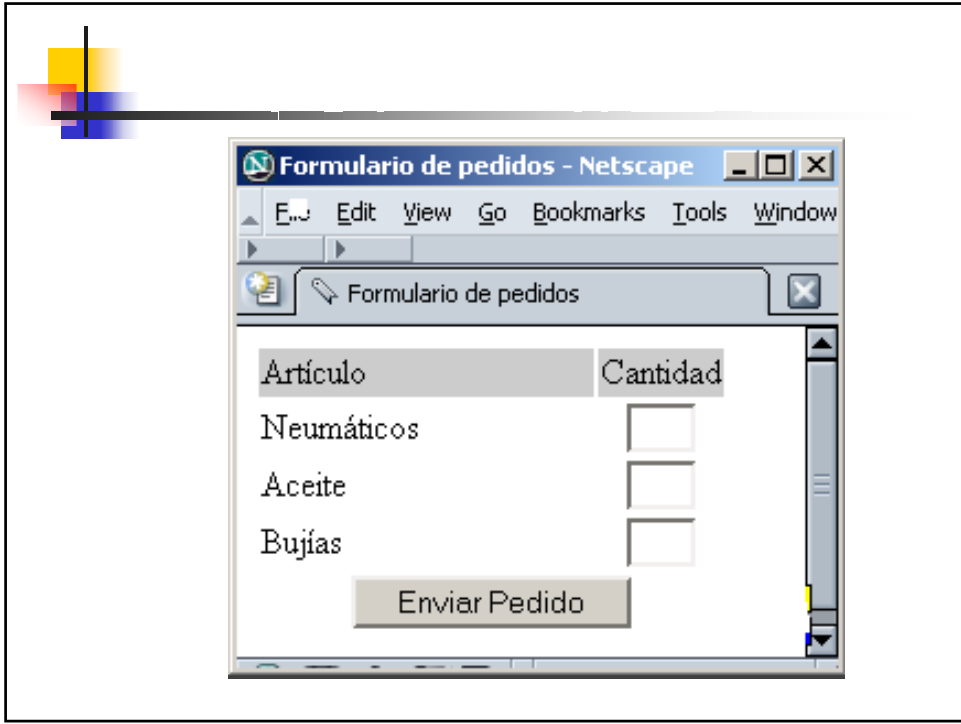

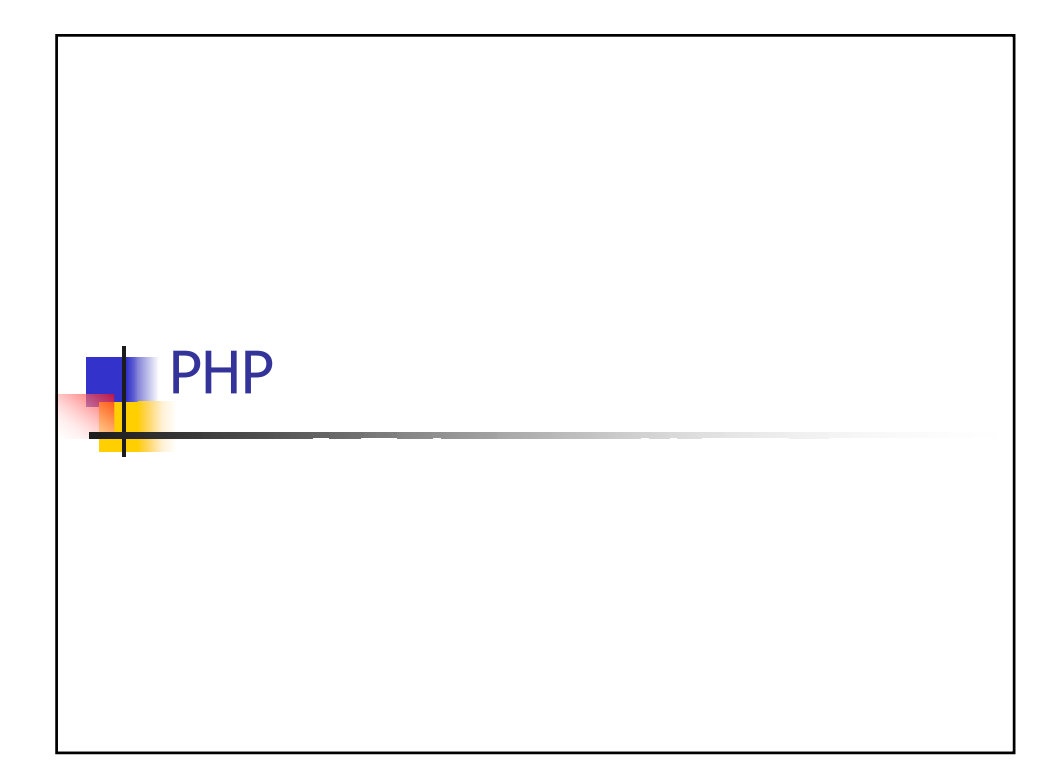

## **procespedido.php** <html> <head> <title>Resultados del pedido</title> </head> <body> <h1>Resultados del pedido</h1> **<?php echo '<p>Pedido recibido</p>'; ?>** </body> </html>

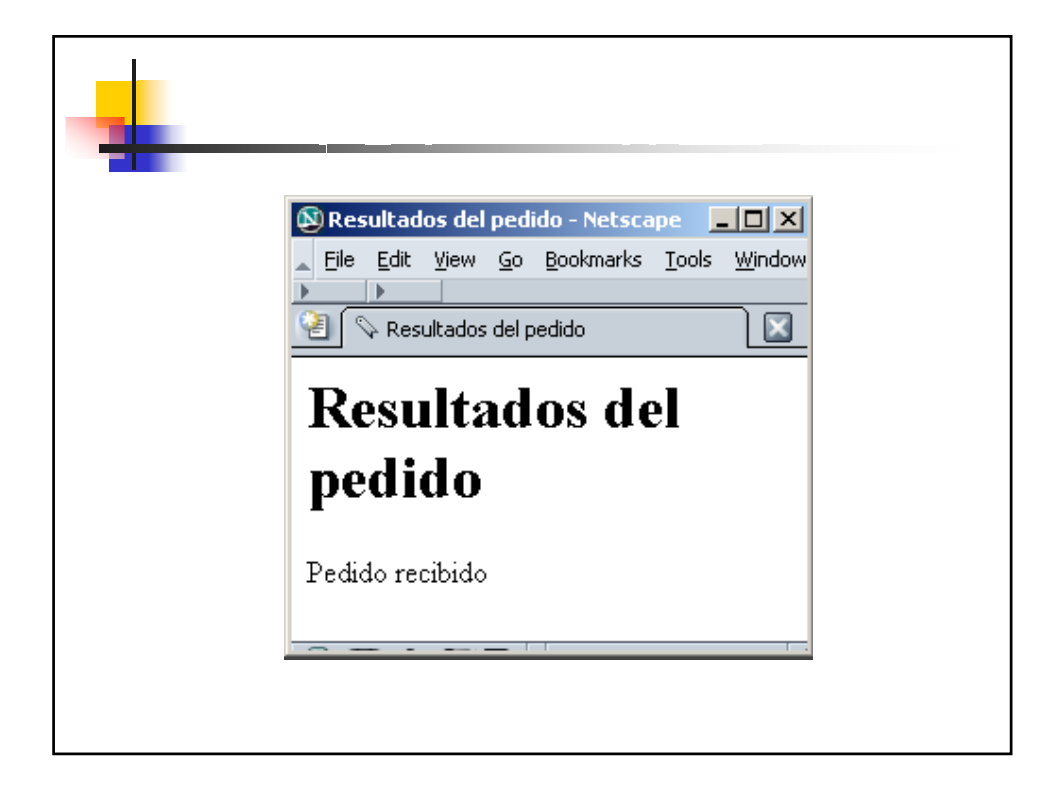

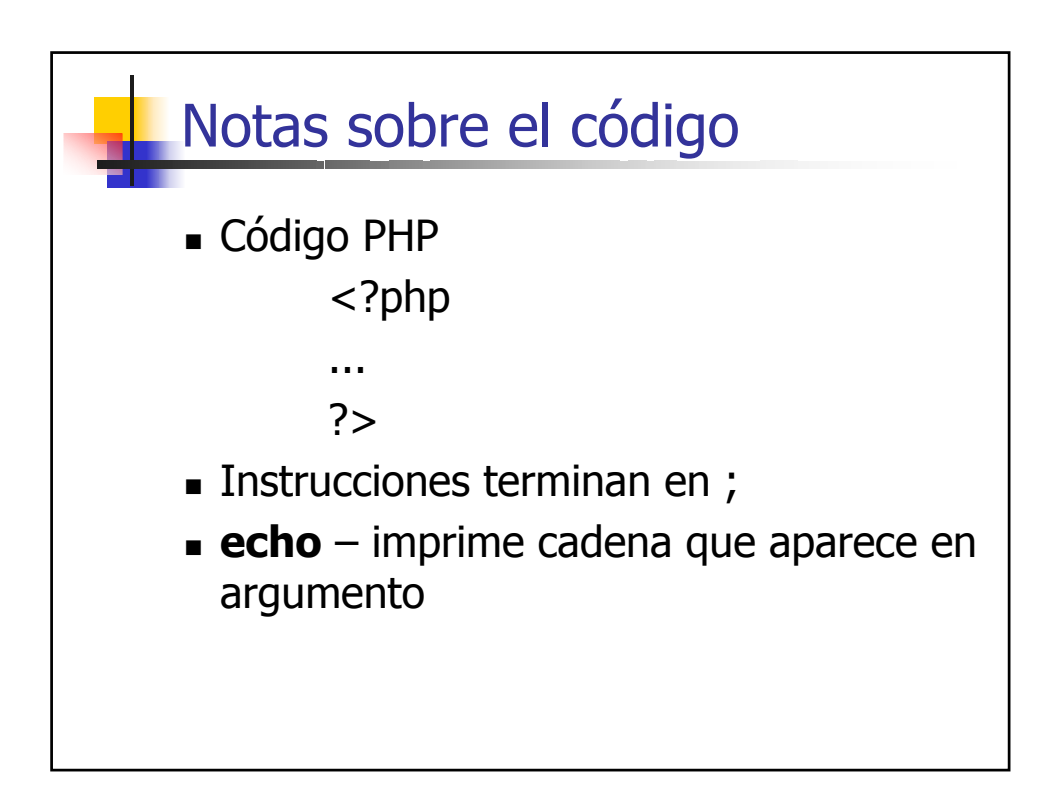

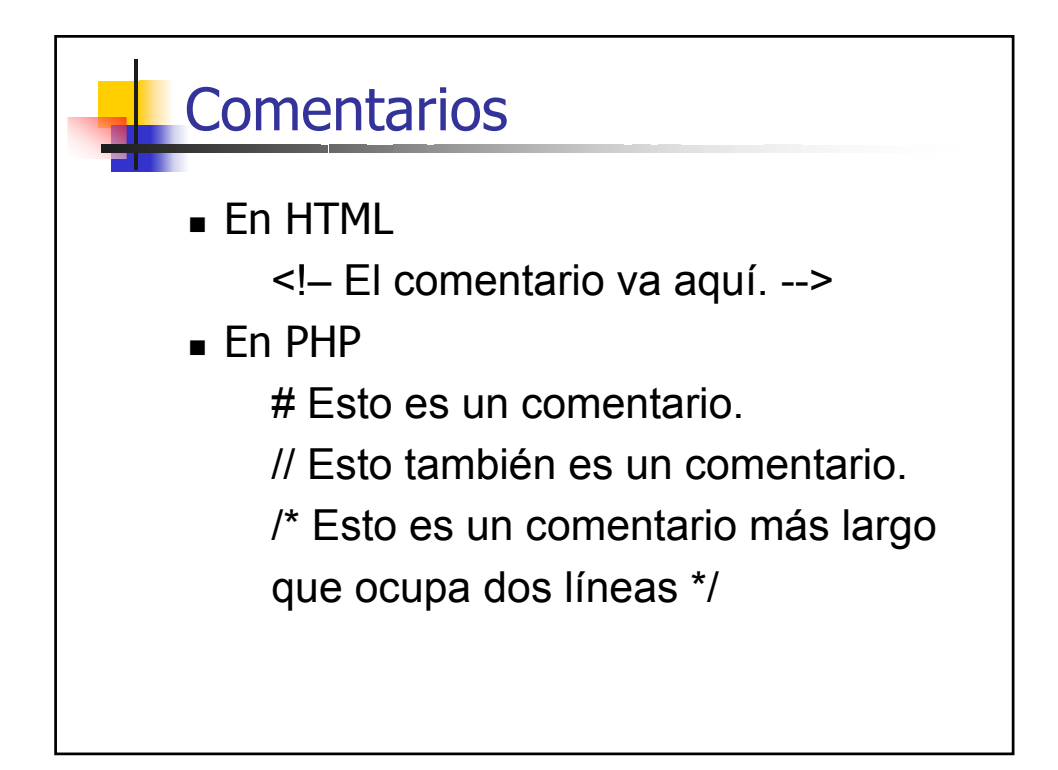

```
procespedido.php
            <html>
            <head>
             <title>Resultados del pedido</title>
            </head>
            <body>
            <h1>Resultados del pedido</h1>
            <?php
             echo '<p>Pedido procesado a las ';
             echo date('H:i, jS F');
             echo '</p>';
            ?>
            </body>
            </html>
```
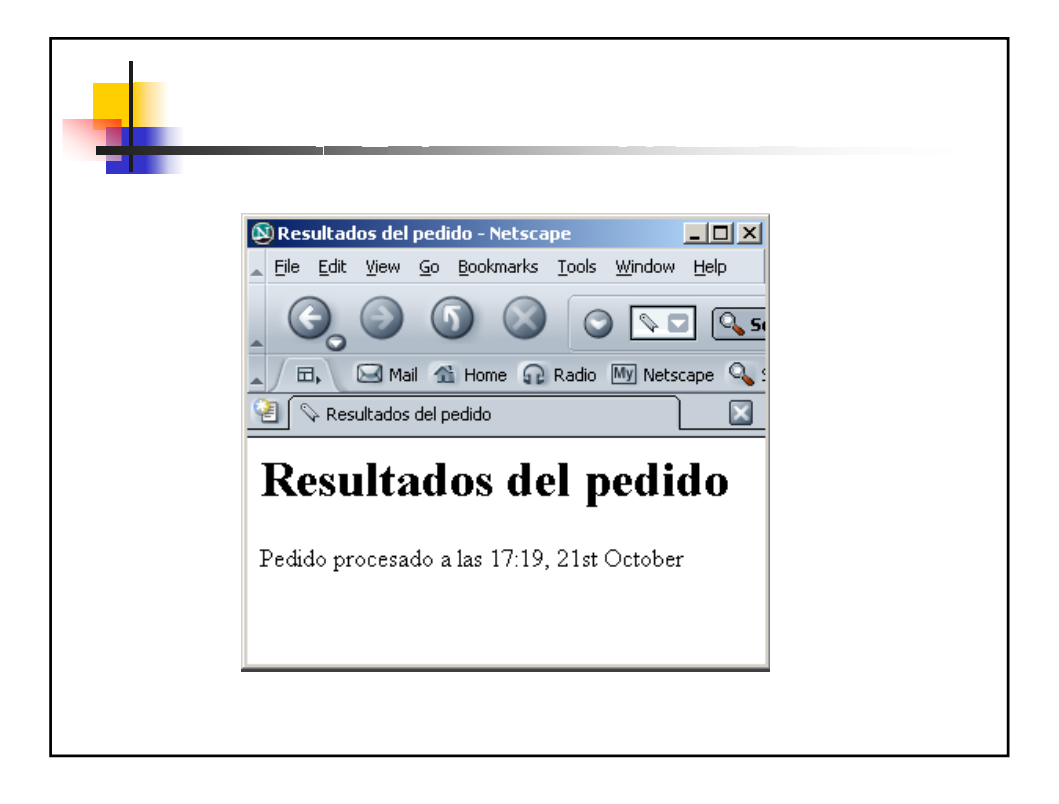

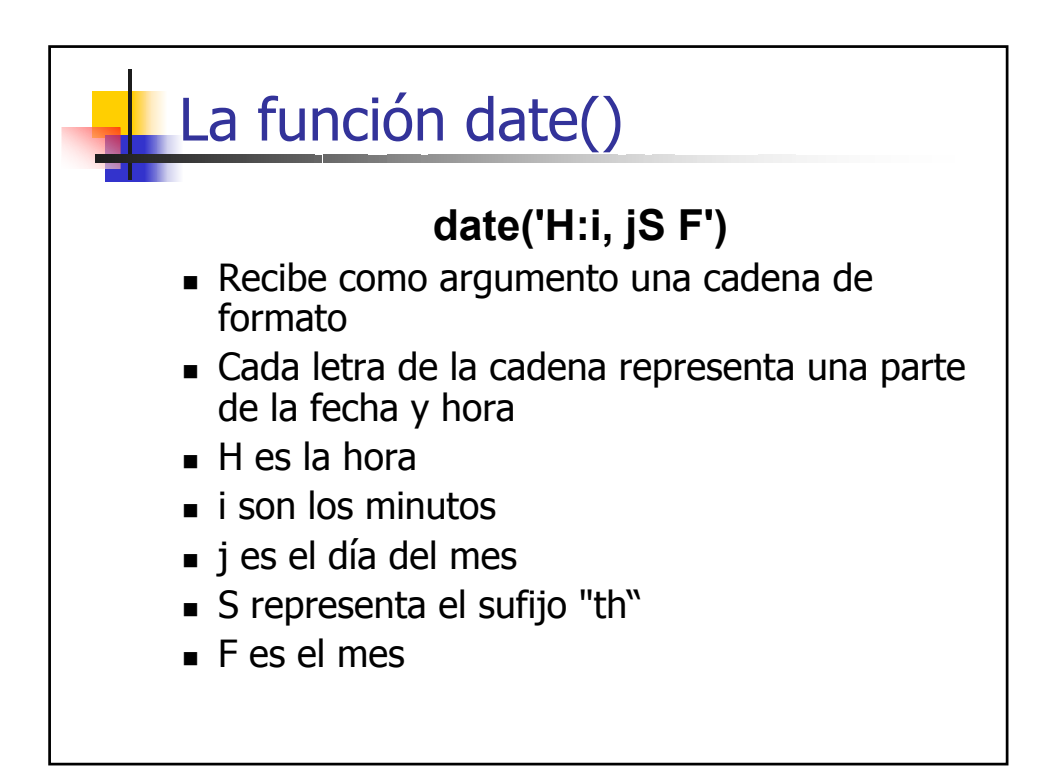

## **procespedido.php**

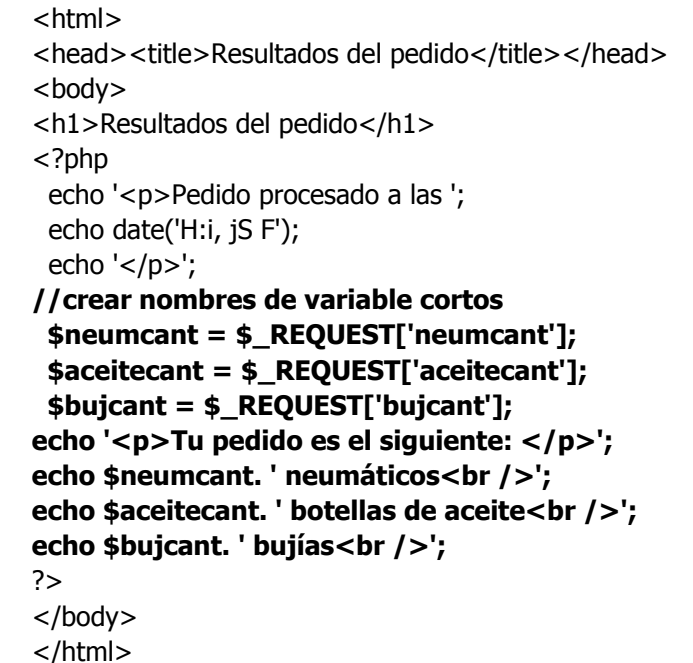

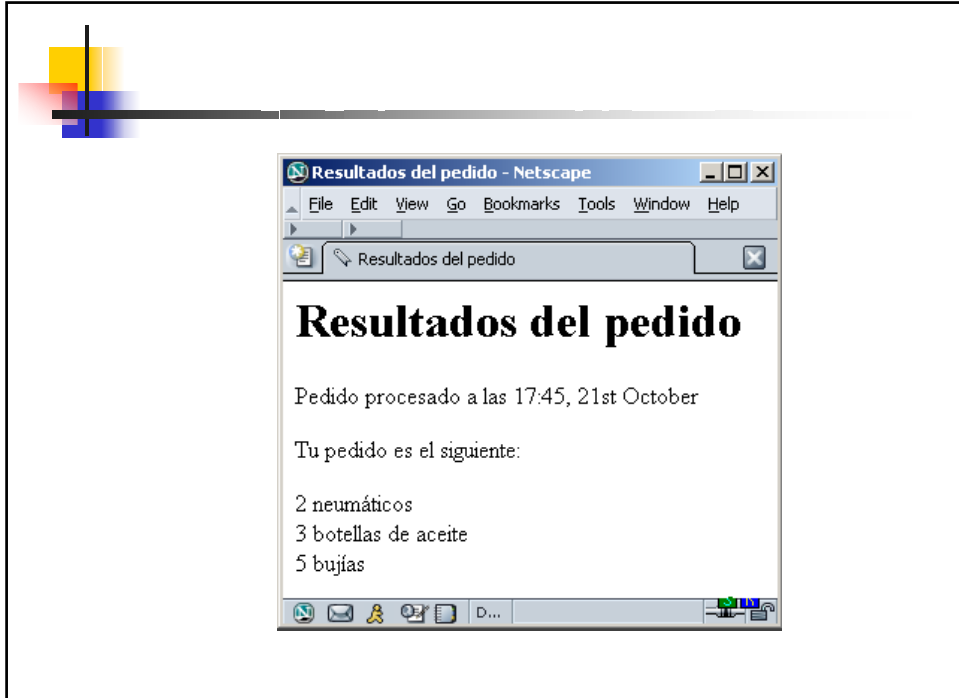

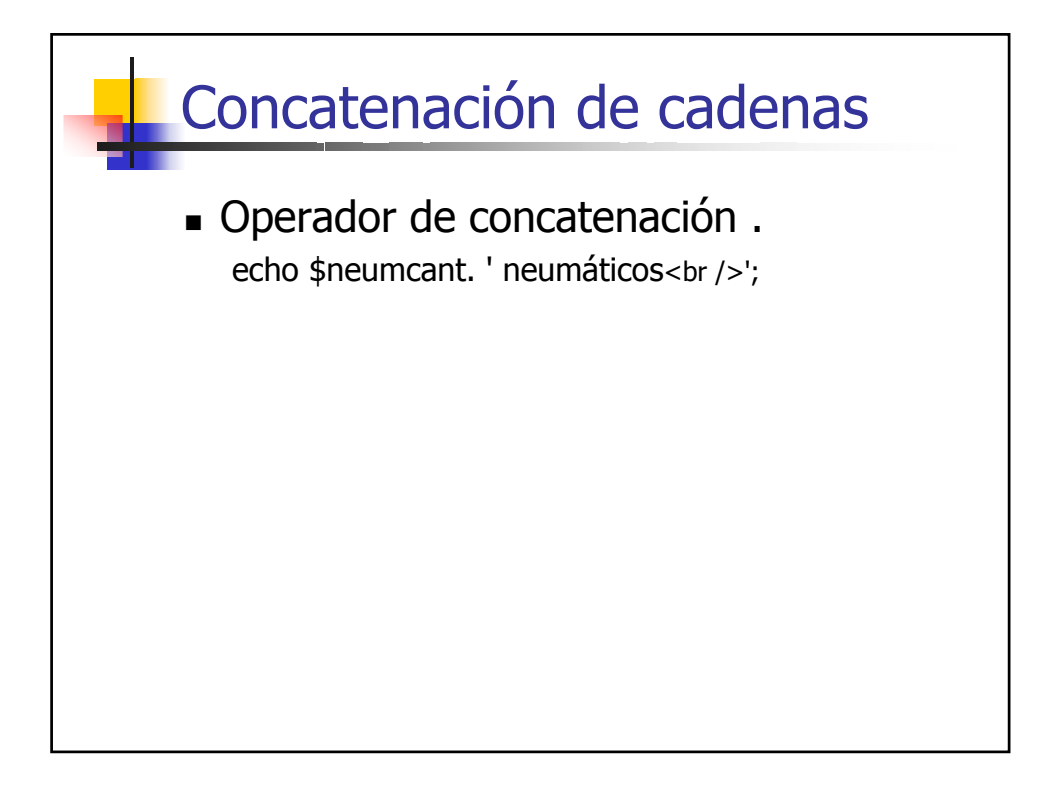

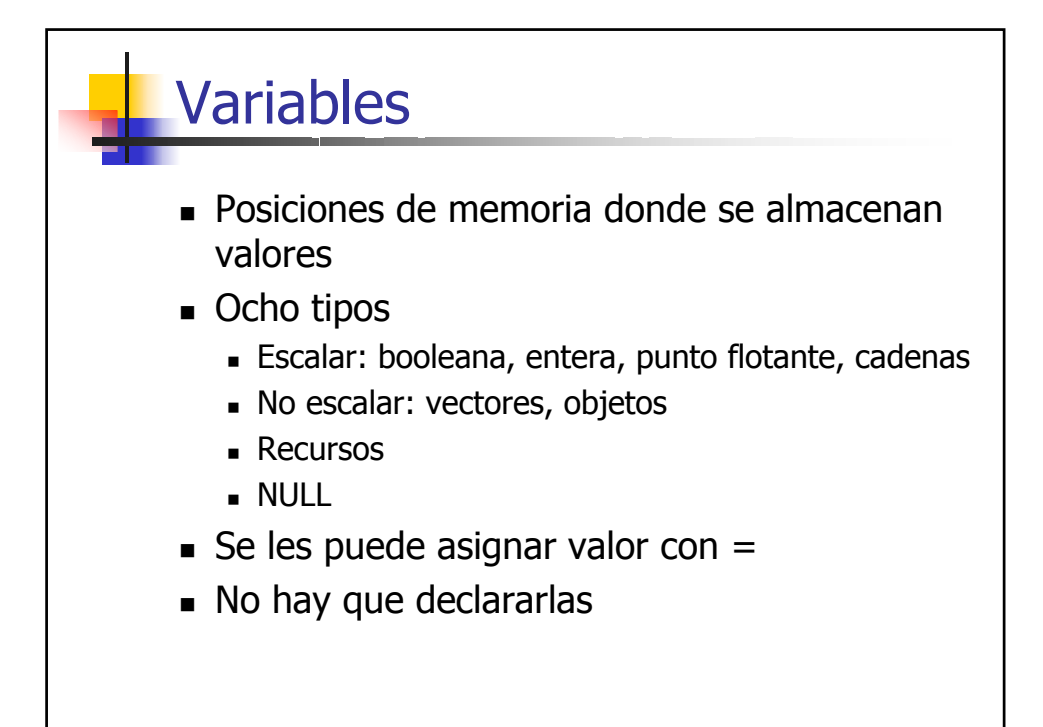

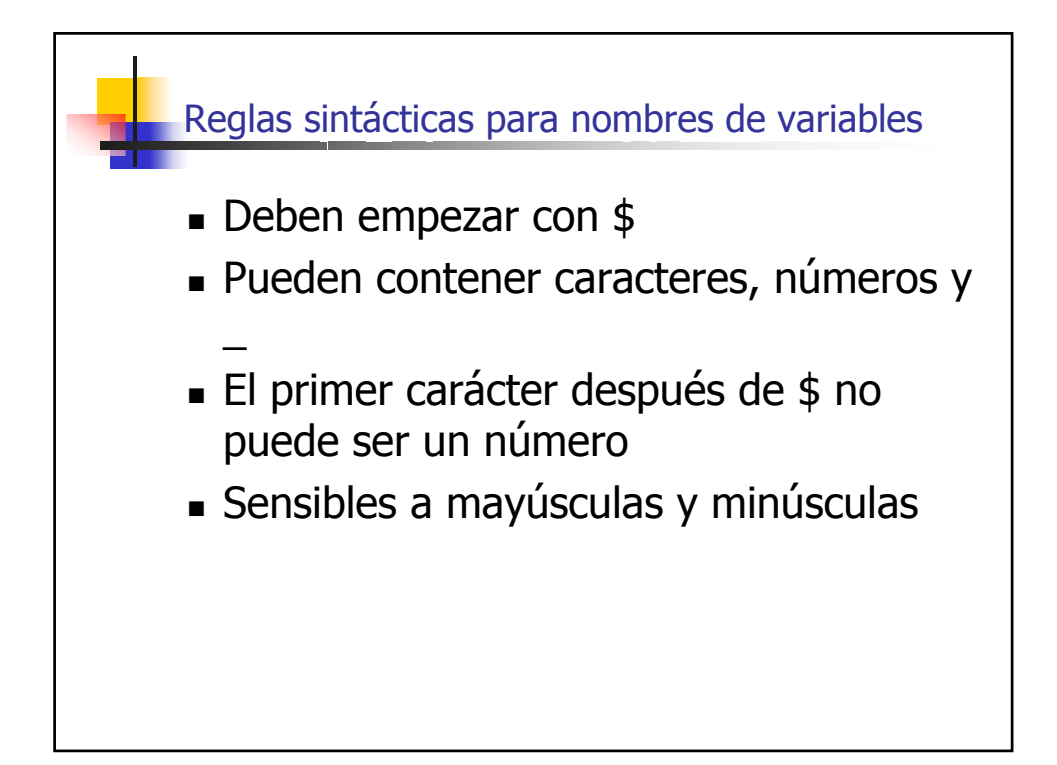

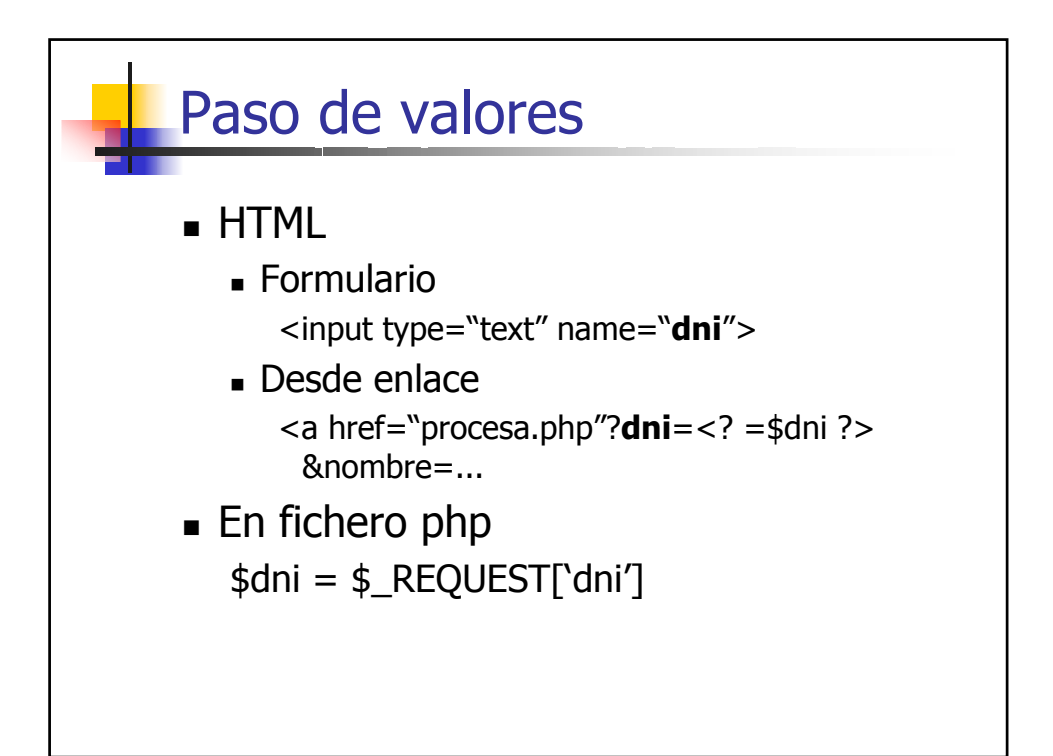

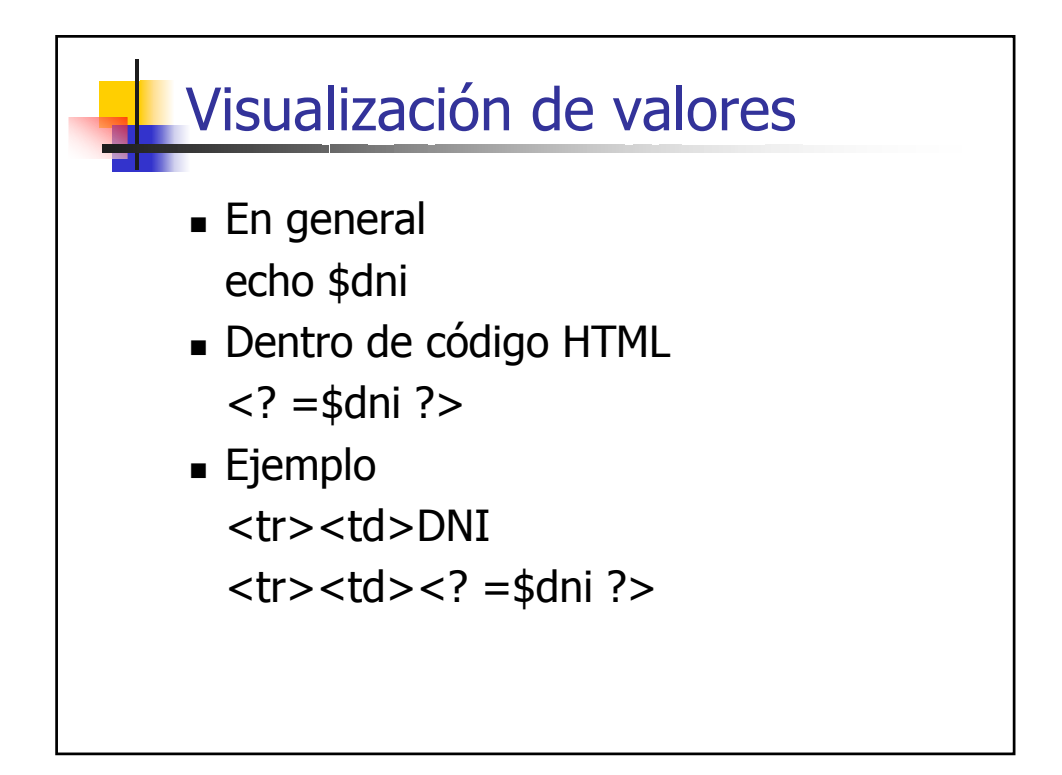

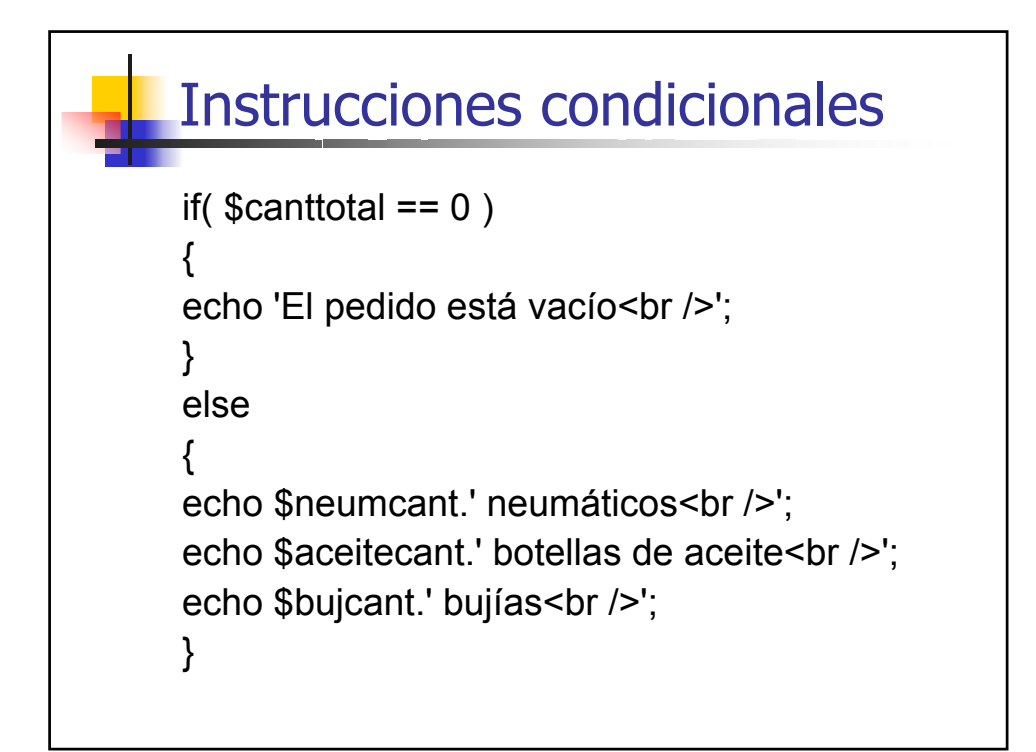

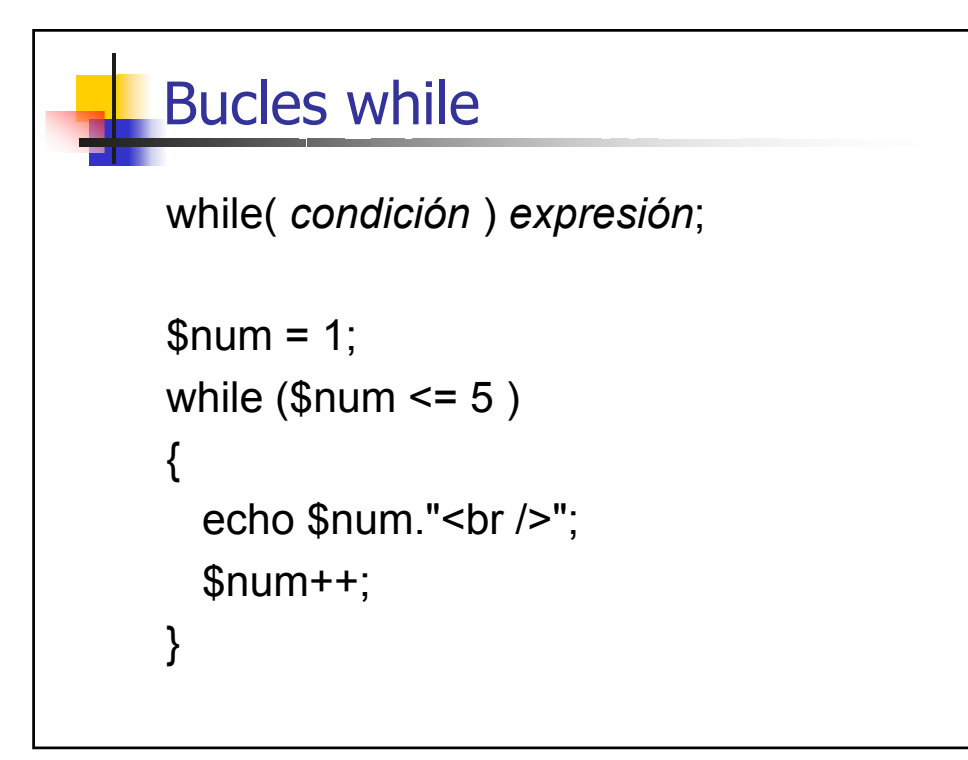

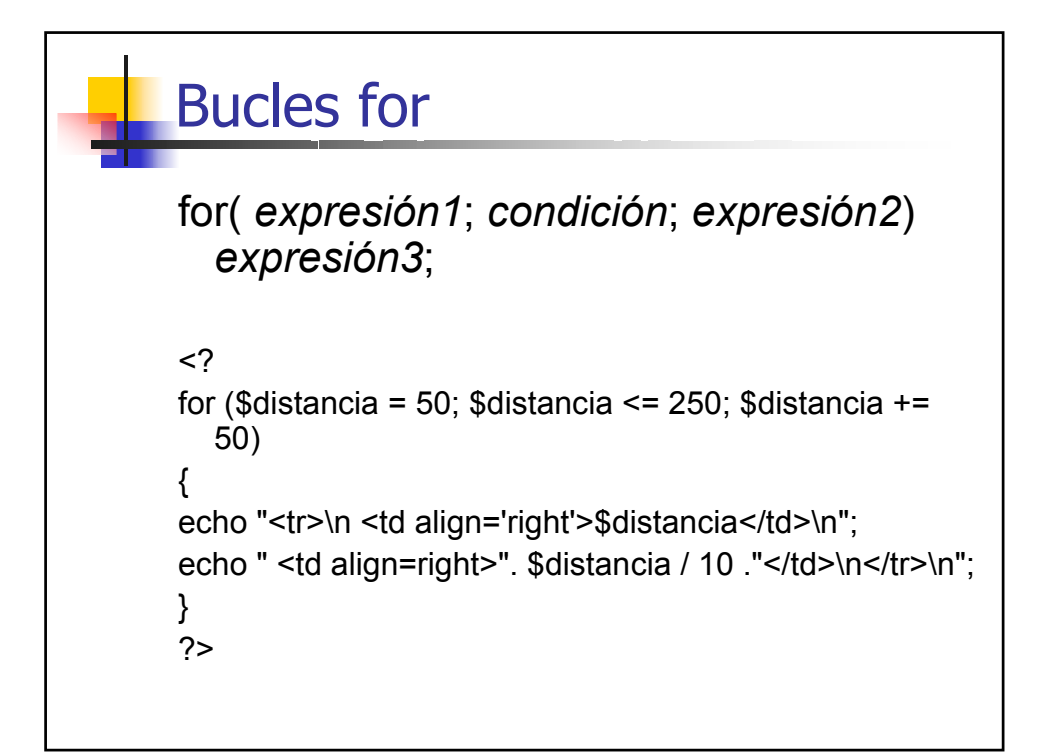

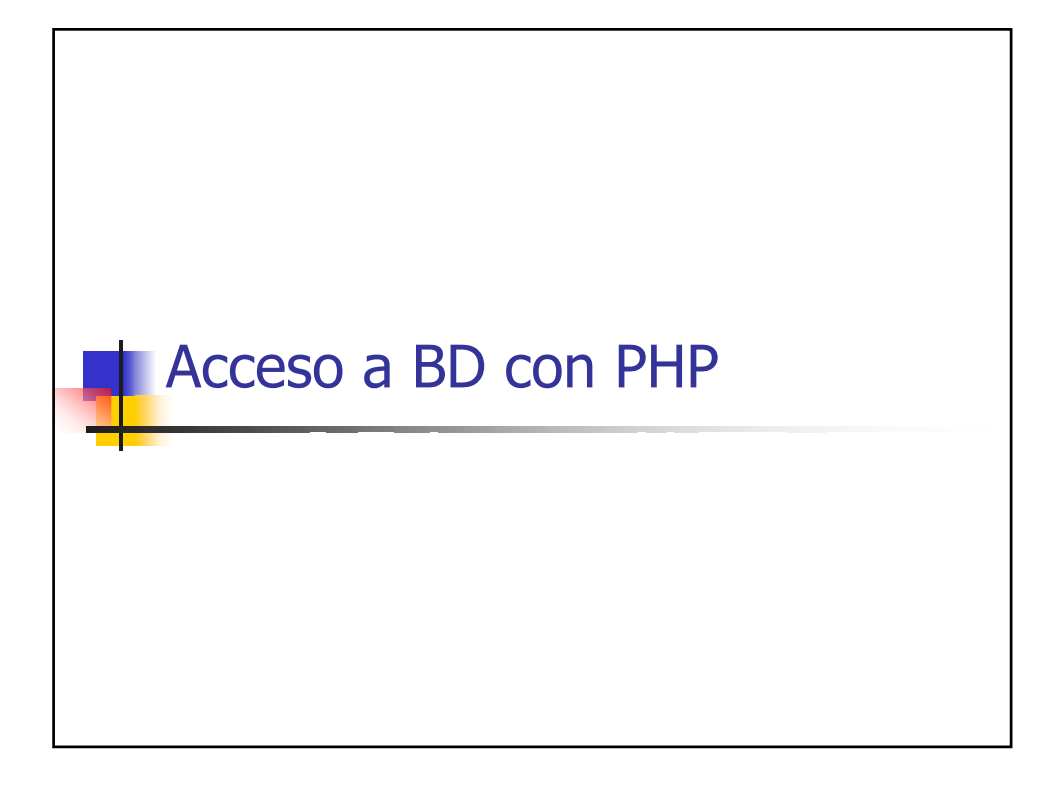

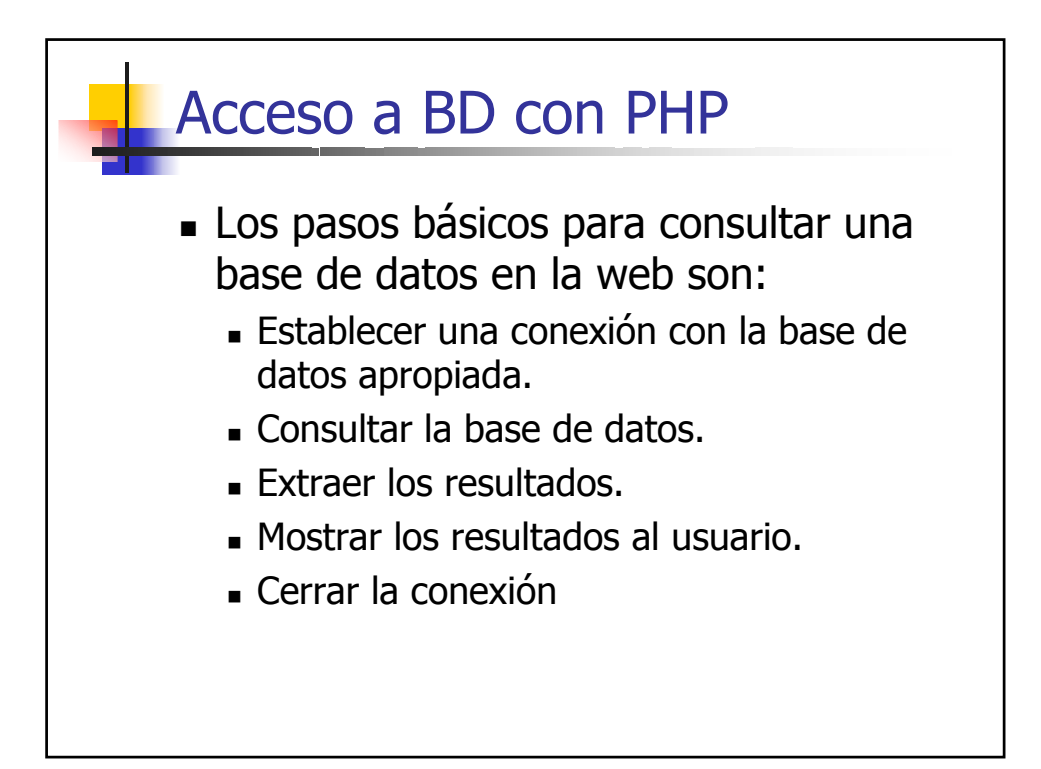

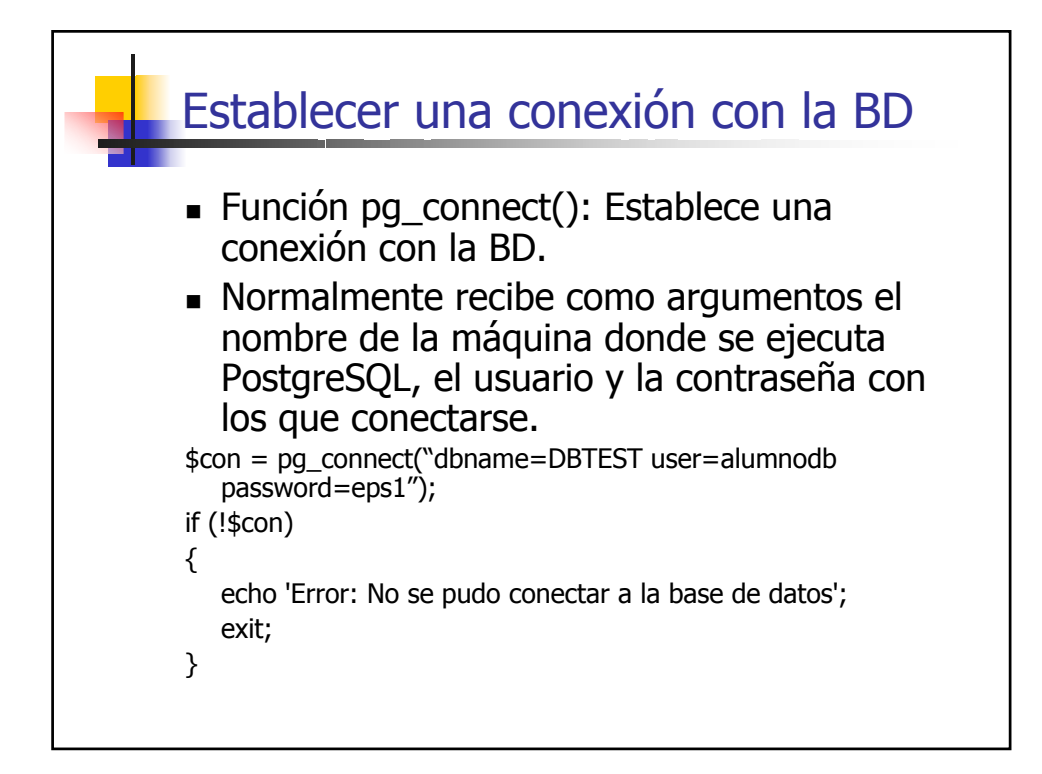

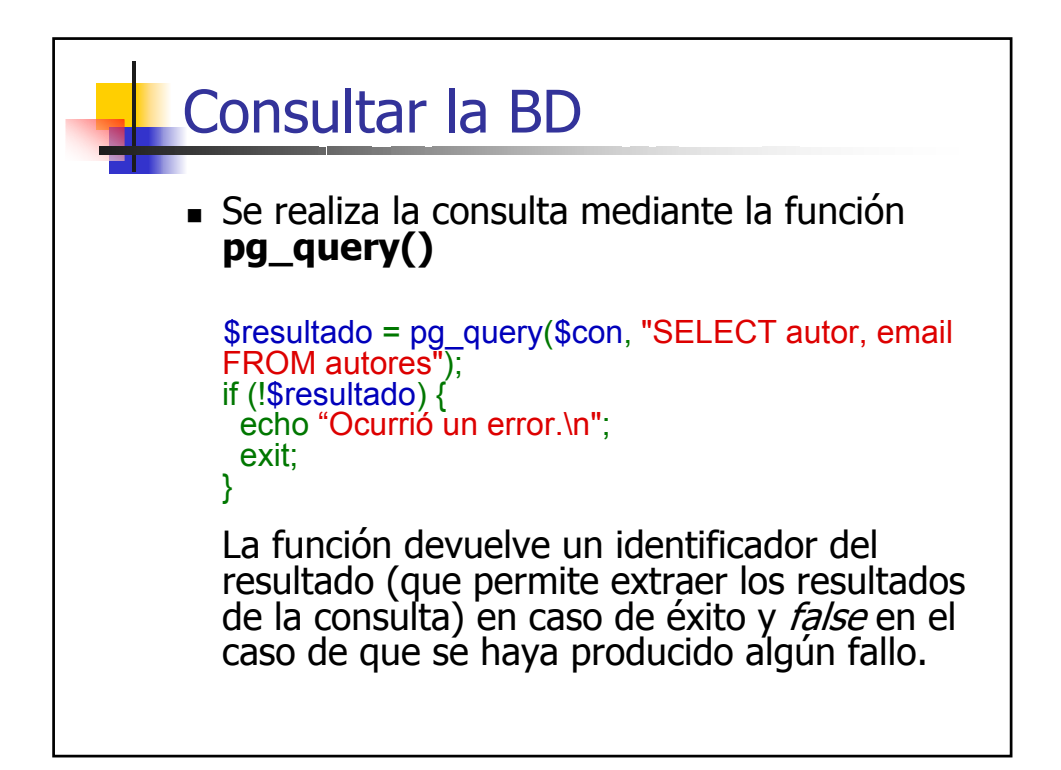

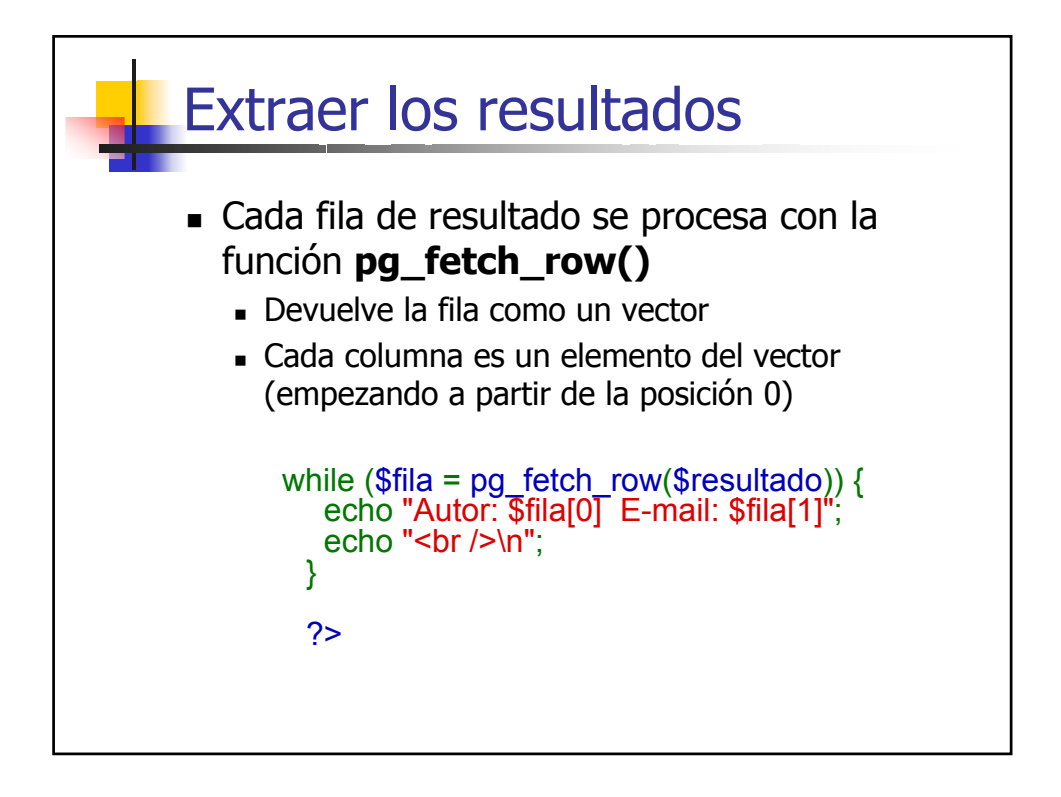

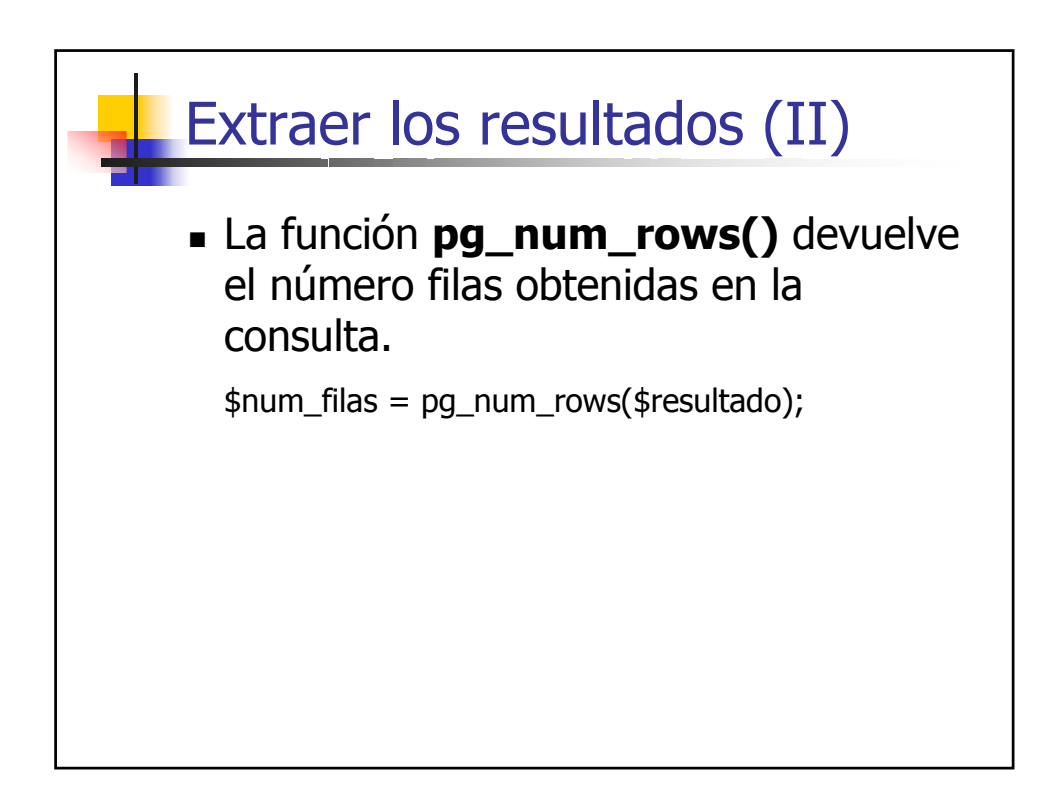

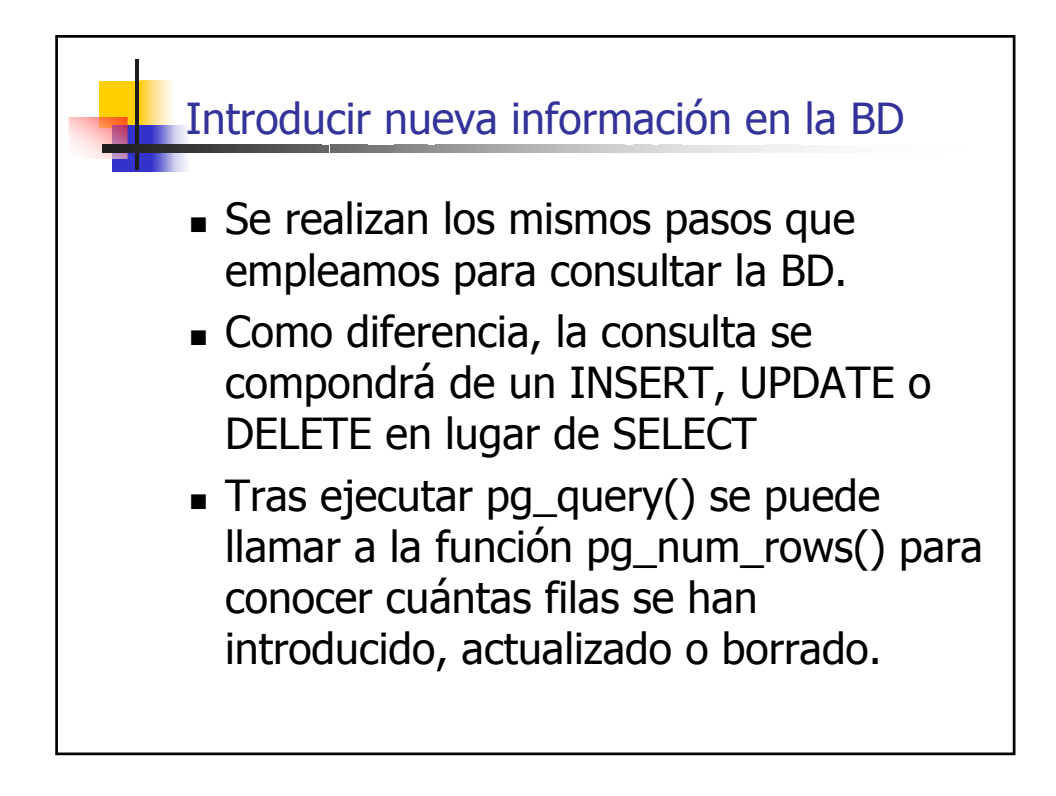

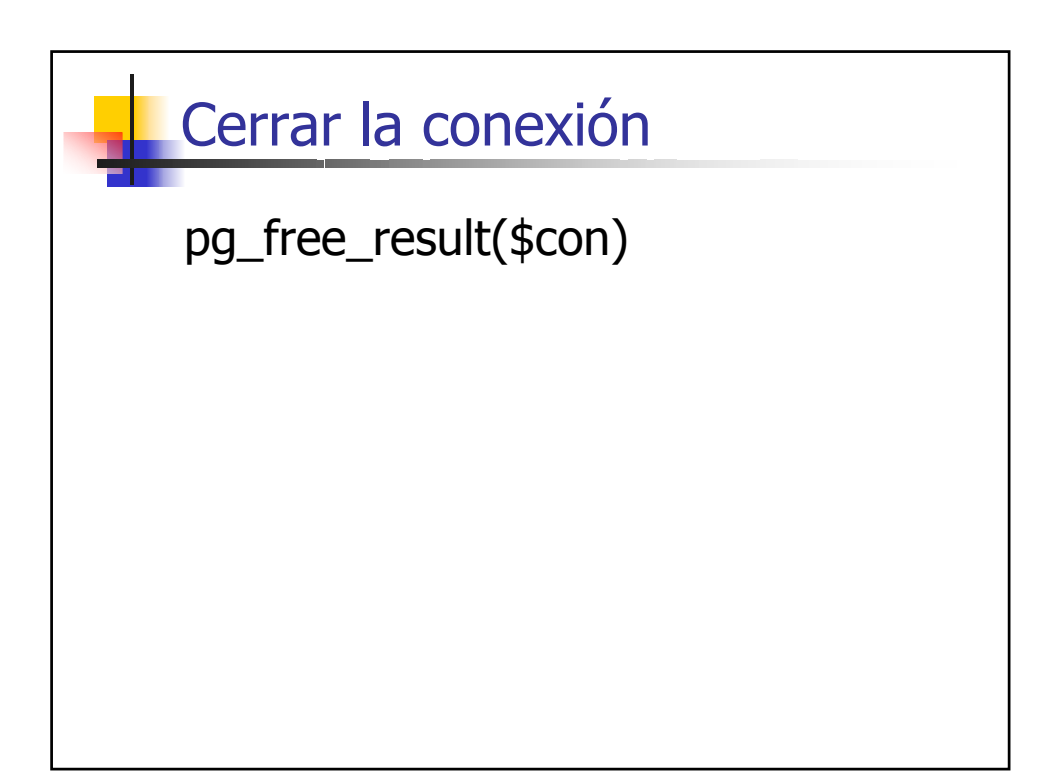

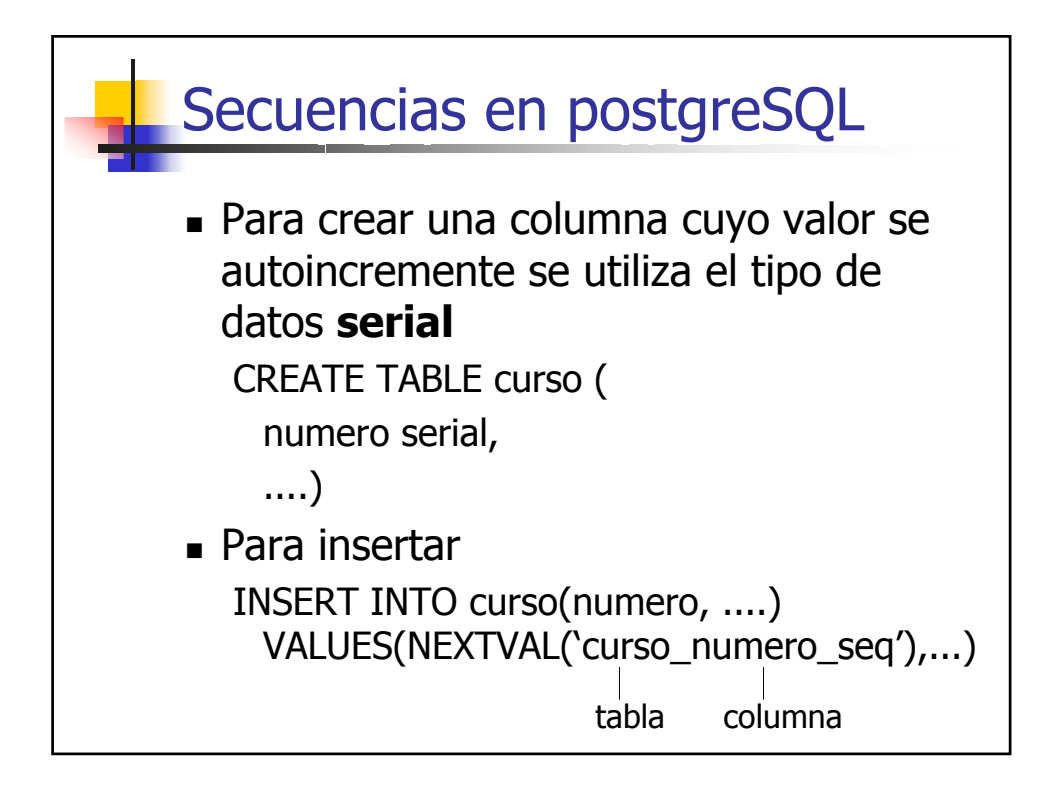

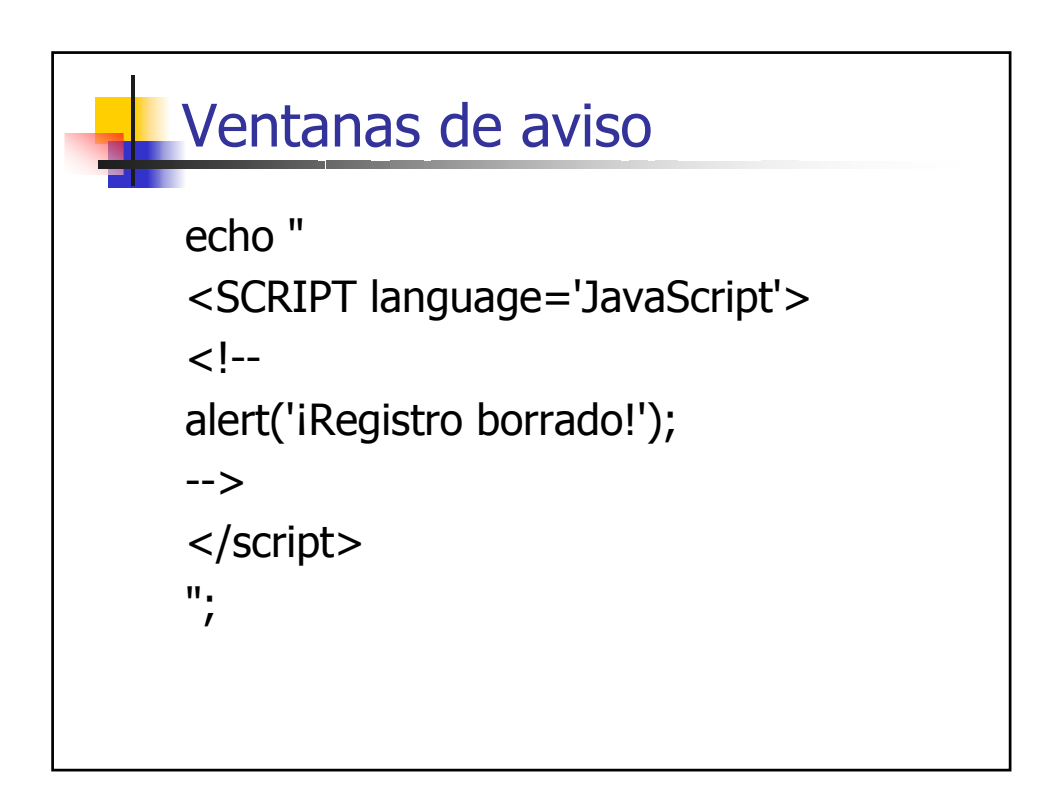

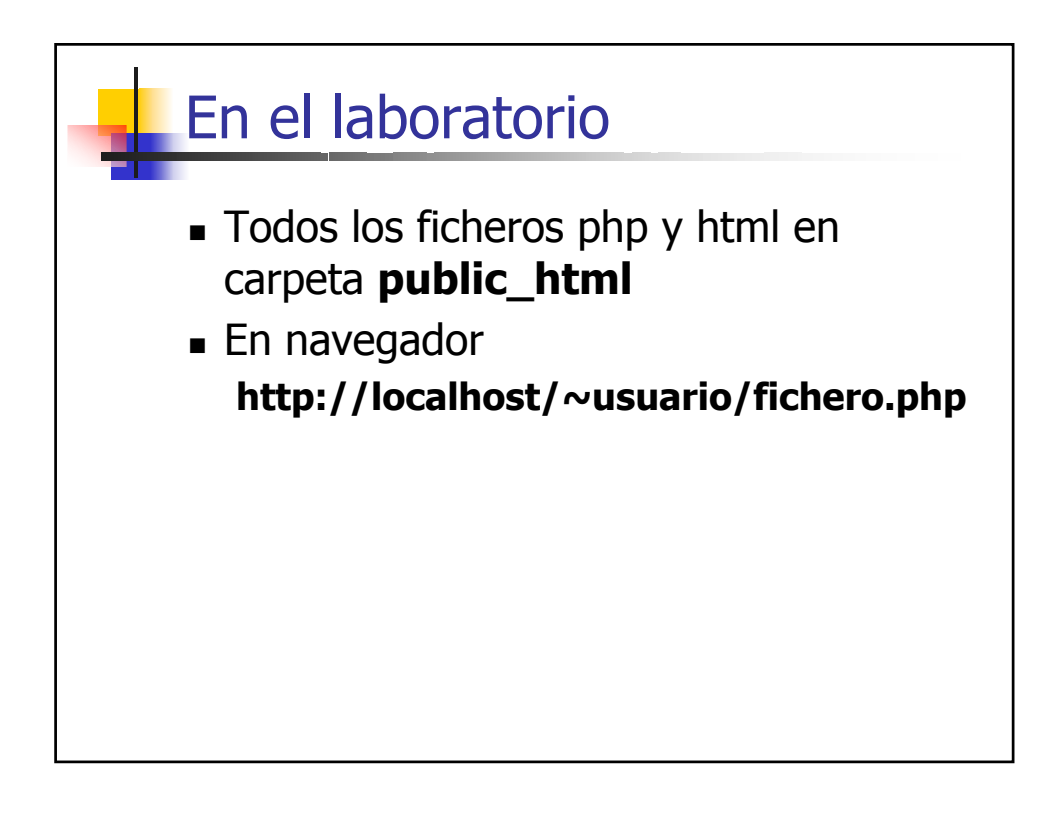